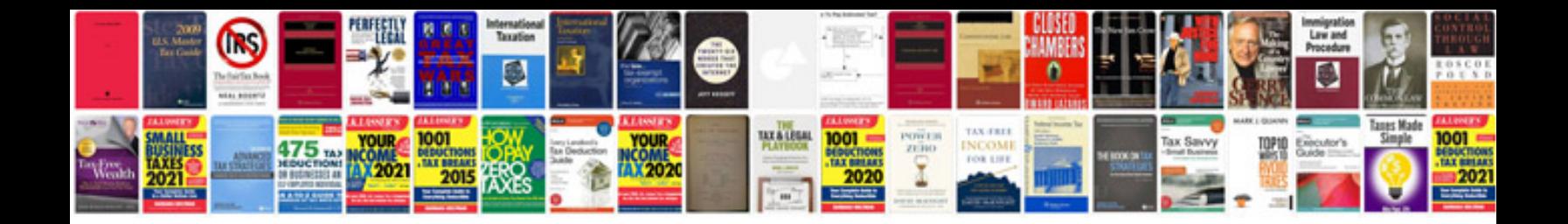

**Submit form to sharepoint document library**

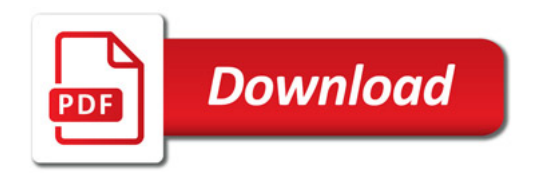

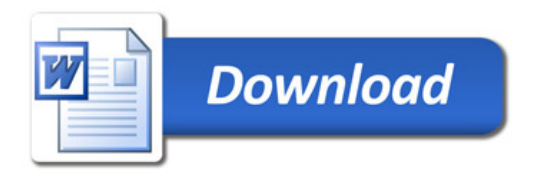